# **Individual Lab Report #5**

# **Nov. 25 2016**

*Menghan Zhang*

TeamA Amit Agarwal Harry Golash Yihao Qian Zihao Zhang

#### **Individual Progress**

 This week I basically worked on object detection algorithm, try to use SSD(single shot multibox detection) algorithm to detect the object in real-time.

 First of all, I need to understand Caffe framework and install it on the computer. To better understand Caffe, I draw the basic framework(shown in figure1) of caffe from my understanding.

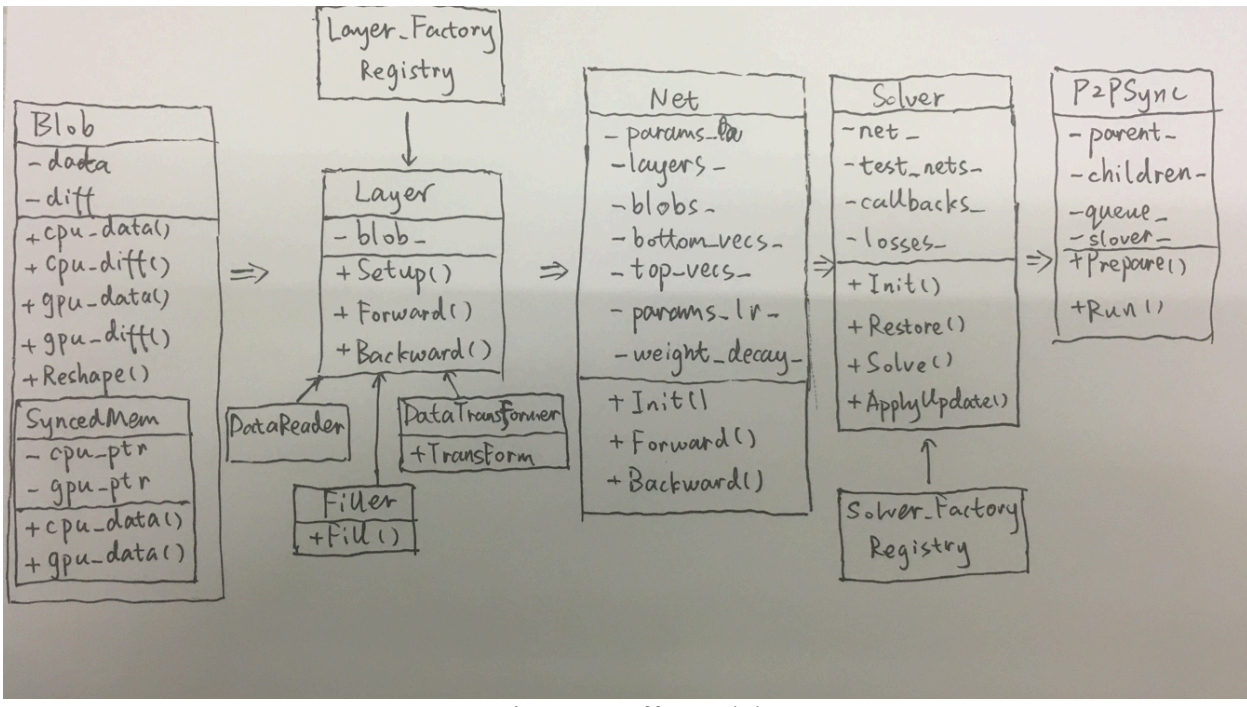

Figure 1 caffe model

 Then about install and configure ssd on my computer, I followed the tutorial given by the author on github, but because of my computer only have cpu, I need to change some of the code and configuration.

1) Comment the GPU part of both examples/ssd/ssd\_pascal.py &&

examples/ssd/score\_ssd\_pascal.py

#Ifnum gpus  $>0$ :

```
# batch size per device =int(math.ceil(float(batch size) / num gpus))
#iter_size =int(math.ceil(float(accum_batch_size) / (batch_size_per_device *
num gpus))
 # solver_mode =P.Solver.GPU
```
# device  $id = int(gpulist[0])$ 

2) If there is any error said no module named caffe, export python path to caffe python.

3) Type in terminal: export \$PYTHONPATH=/home/menghan/objectdetection/caffe/python

 Then load a video in this model and the algorithm is able to detect the objects in the video in 0.28FPS use only CPU, the result is shown in figure 2.

| detections                                                       |                                           | ■ <> 3:08 PM <<br>$\widehat{\mathcal{P}}$                                                                                                    |
|------------------------------------------------------------------|-------------------------------------------|----------------------------------------------------------------------------------------------------|
| detections<br>FPS: 0.29                                          |                                           | $\rightarrow$ python $\mid \bigcirc$ Check f caffe by w<br>Open is $\mathbf{x}$ <b>F</b> Facebook<br><b>C</b> voutub<br>le                                                                                                    |
| motorbike: 0. person: 0.33<br>E<br>person: 0.75                  | car: 0.59<br>person: 0.52<br>person: 0.69 | Q Search<br>c<br><b>ULLER</b><br>© © mengahan@mengahan-MacBookPro: ~/objectdetection/caffe<br>I1121 15:07:55.637310 17811 net.cpp:228] pool3 does not need backward computation.<br>I1121 15:07:55.637315 17811 net.cpp:228] relu3 3 does not need backward computation.<br>I1121 15:07:55.637347 17811 net.cpp:228] conv3 3 does not need backward computation.<br>I1121 15:07:55.637354 17811 net.cpp:228] relu3 2 does not need backward computation.<br>I1121 15:07:55.637361 17811 net.cpp:228] conv3 2 does not need backward computation.<br>ig caffe for<br>I1121 15:07:55.637367 17811 net.cpp:228] relu3 1 does not need backward computation.<br>I1121 15:07:55.637373 17811 net.cpp:228] conv3_1 does not need backward computation.<br>I1121 15:07:55.637379 17811 net.cpp:228] pool2 does not need backward computation.<br>11121 15:07:55.637385 17811 net.cpp:228] relu2_2 does not need backward computation. |
| E<br>motorbike: 0.98<br>A CHE<br>Average time to close an 4 days |                                           | I1121 15:07:55.637392 17811 net.cpp:228] conv2_2 does not need backward computation.<br>I1121 15:07:55.637398 17811 net.cpp:228] relu2 1 does not need backward computation.<br>I1121 15:07:55.637403 17811 net.cpp:228] conv2 1 does not need backward computation.<br>7911121 15:07:55.637409 17811 net.cpp:228] pool1 does not need backward computation.<br>I1121 15:07:55.637415 17811 net.cpp:228] relu1 2 does not need backward computation.<br>I1121 15:07:55.637421 17811 net.cpp:228] conv1_2 does not need backward computation.                                                                                                    |
| issue<br>Main language                                           | $C++$                                     | I1121 15:07:55.637428 17811 net.cpp:228] relu1 1 does not need backward computation.<br>$11121$ 15:07:55.637434 17811 net.cpp:228] conv1_1 does not need backward computation.<br>I1121 15:07:55.637442 17811 net.cpp:228] data data 0 split does not need backward co<br>Commits Seputation.<br>I1121 15:07:55.637449 17811 net.cpp:228] data does not need backward computation.<br>I1121 15:07:55.637550 17811 net.cpp:283] Network initialization done.<br>I1121 15:07:55.824313 17811 net.cpp:761] Ignoring source laver mbox loss<br>I1121 15:07:55.827998 17811 caffe.cpp:285] Running for 536870911 iterations.<br>Rate of open issues in the last 60 days<br>150<br>145<br>140                                                                                                    |
| Average time to merge a 1 day<br><b>PR</b>                       |                                           |                                                                                                    |
| <b>B</b><br>Open pull requests                                   | $2+$                                      |                                                                                                    |
| Closed pull requests                                             | $5+$                                      |                                                                                                    |
| <b>Last commit</b>                                               | about 2 months ago                        |                                                                                                    |
| <b>Repo Created</b>                                              | over 1 year ago                           | <b>CONTRACTORS</b><br>135<br>130                                                                                                    |
| <b>Repo Last Updated</b>                                         | 3 days ago                                | 125                                                                                                    |
| <b>Size</b>                                                      | 48.6 MB                                   | 120<br>115                                                                                                    |
| Homepage                                                         | http://caffe.berk                         | 110<br>105                                                                                                    |
| Organization / Author                                            | weiliu89                                  | 100                                                                                                    |

Figure 2. SSD detection result

 Then I try to install and configure in Yihao's computer which have GPU of NVIDIA Quadro FX 370M, it is ten times fast than only use CPU of Macbook Pro, the detection speed can achieve 2.88FPS. The algorithm should have 50FPS if we using NVIDIA TitanX GPU, so it is reliable to make realtime detection.

# **Challenge**

 The challenge this week is using the algorithm to process the information collected by our camera directly, I can not find the device ID of our camera. I have tried several method, try to use flycap(SDK provided by point grey) to find the serial number, try to use lsusb to get the ID(shown in Figure 3), tried the number from 1 to 200 using for loop in the python script to find the correct ID, I start to doubt about my computer, I wonder there are some kind of hardware compatible problems between Ubuntu and Macbook. I'll try these methods on another computer.

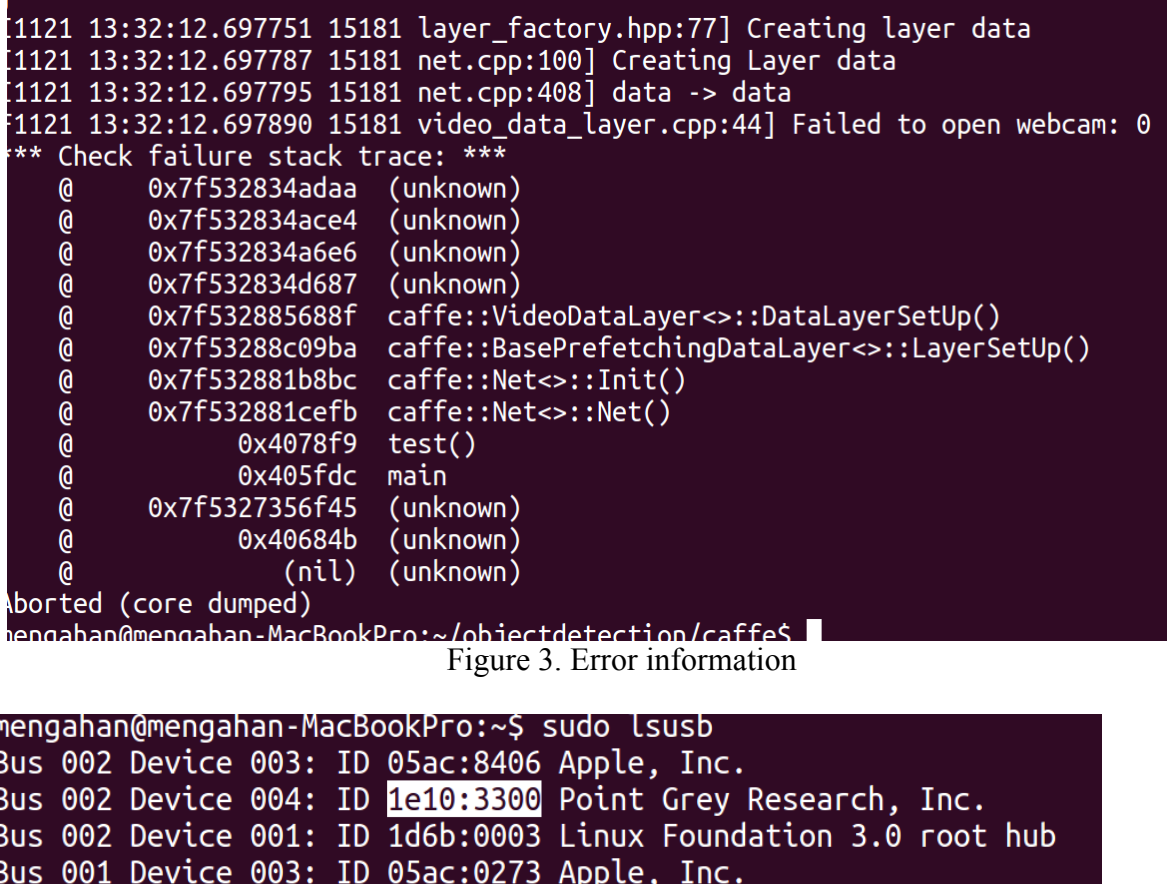

Bus 001 Device 002: ID 05ac:8290 Apple, Inc.

## Bus 001 Device 001: ID 1d6b:0002 Linux Foundation 2.0 root hub

Figure 4. lsusb information

### **Team work**

 This week I basically worked by myself, then helped Yihao about stereo camera calibration, used Yihao's computer test the algorithm. At the same time, harry was working on hardware part to trigger both camera simultaniously , Zihao and Amit were working on Radar use Polysyn.

### **Plan**

 I'll go deep in find the device ID of the camera, then try to detect the objects in both camera simultaniously and try to learn how to use the point cloud data(provided by radar) to detect the objects.

If I have more time, I'll try to use Opencv to build the stereo vision.